# MAster Files Examples Collection #1

Master Files Collection Series #1

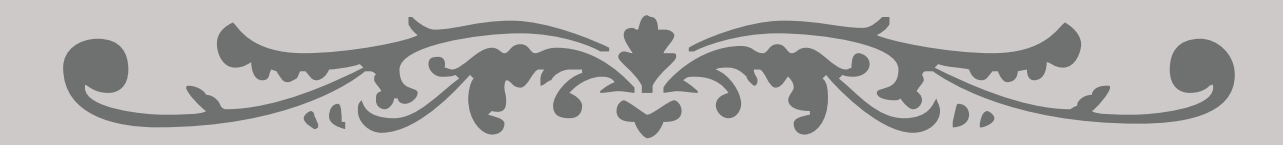

START HERE

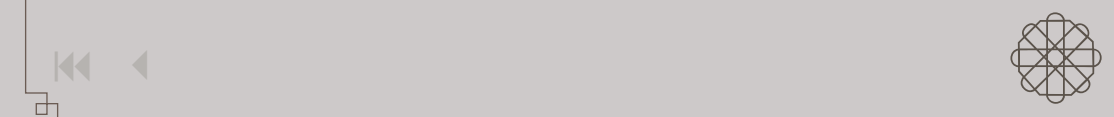

 $\Box$ 

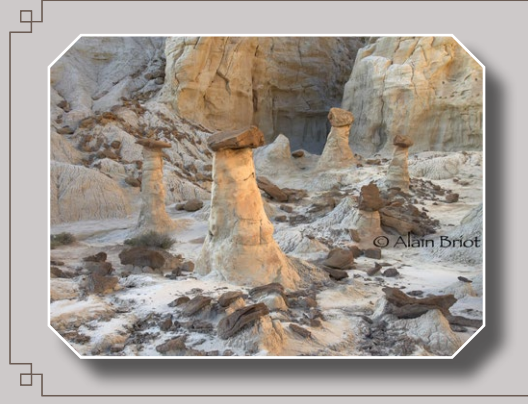

Master Files Collection Series #1

**INTRODUCTION** 

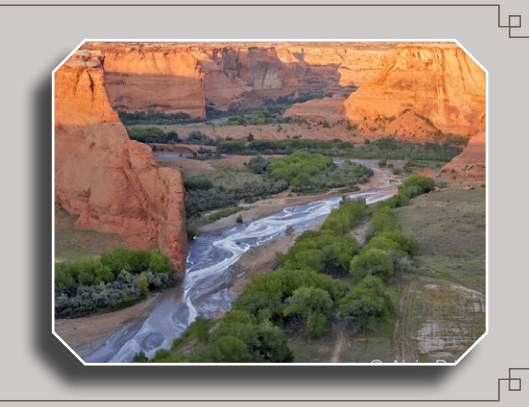

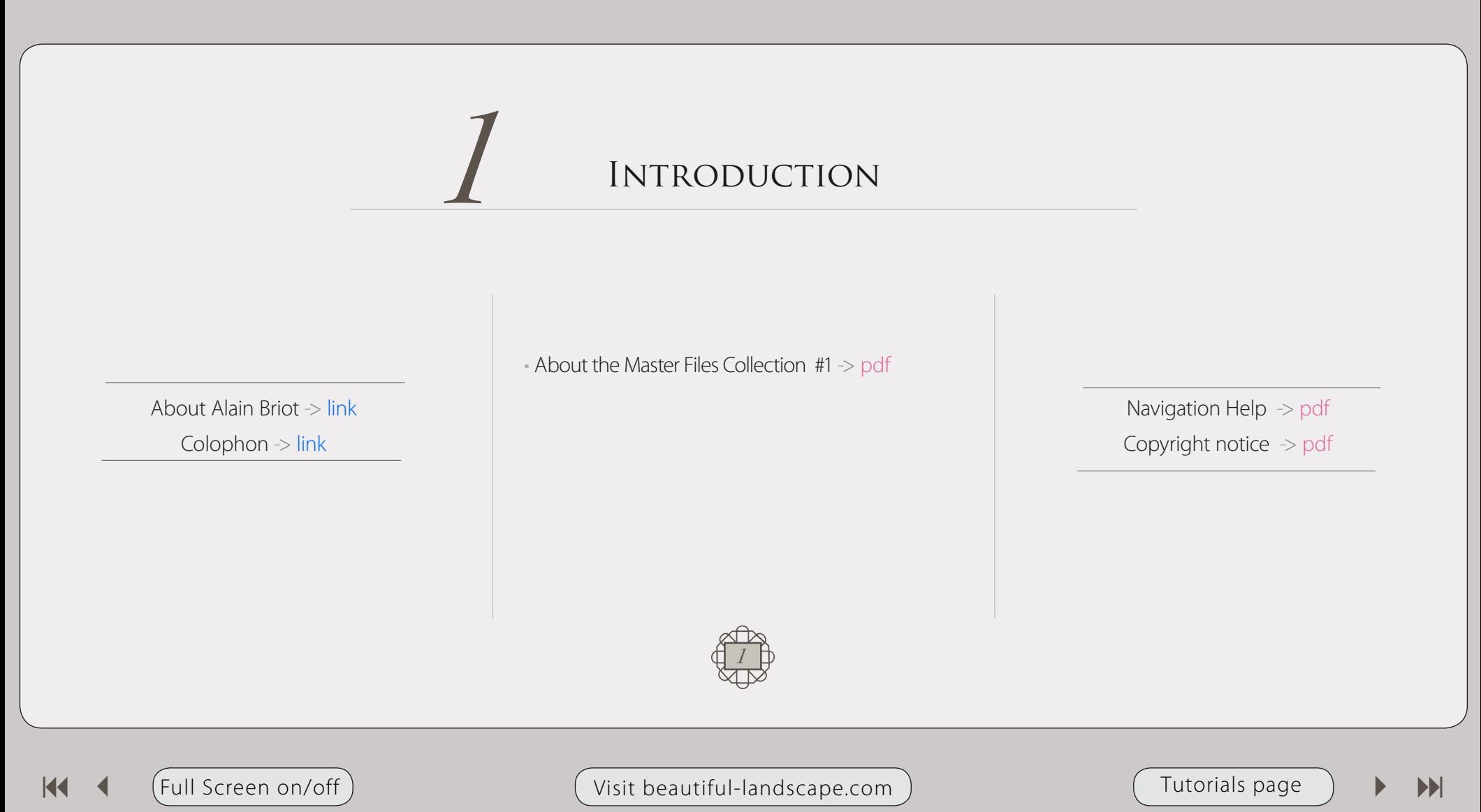

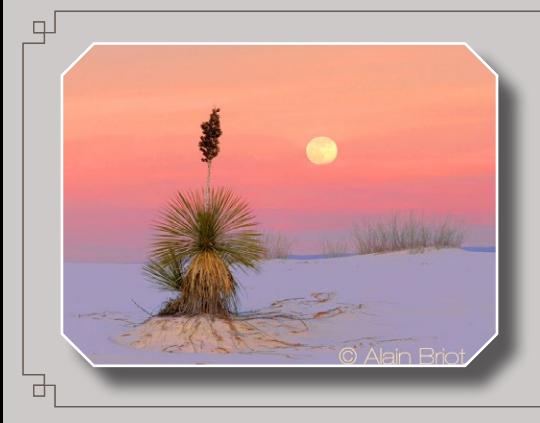

Master Files Collection Series #1

### **TUTORIALS**

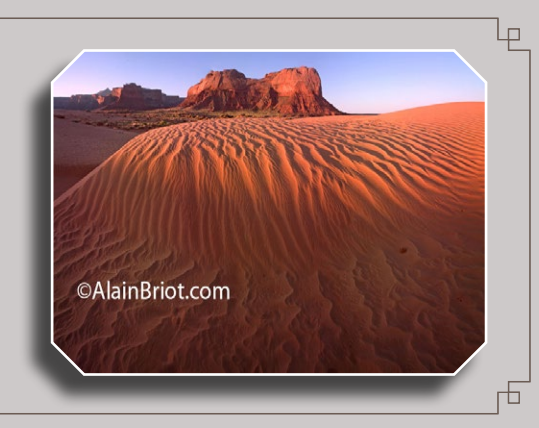

THE TUTORIALS

#### **1 - Lightroom**

- Processing in Lightroom 2.0 -> video

*2*

- 13 Lightroom Presets -> pdf

#### **2 - Photoshop 1**

- Composition -> video
- Raw conversion  $\rightarrow$  video
- Optimization -> video
- Final steps -> video
- The Road not Taken -> audio

#### **3 - Photoshop 2**

- Introduction -> audio
- Raw conversion -> video
- Photomerge -> video
- Post-Photomerge -> video
- Photomerge Quickstep -> pdf

#### **4 - HDR**

- Photomatix Pro tutorial -> pdf
- HDR Garden tutorial -> video
- Garden Master File -> psd/Tiff
- $-$  HDR Arch tutorial  $\rightarrow$  video
- Arch Master File  $\rightarrow$  psd/Tiff

 $\begin{pmatrix} 1 \\ 2 \\ 3 \end{pmatrix}$ 

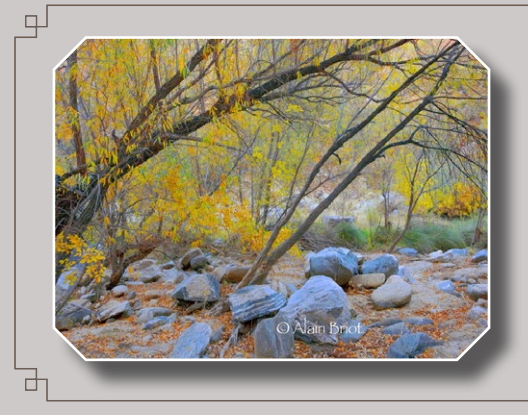

Master Files Collection Series #1

Master Files

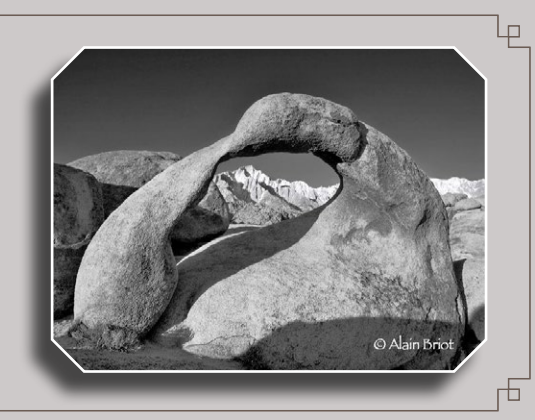

## CD-1 Master Files

CD-1 Master Files letter -> pdf CD-1 Start Here page  $\rightarrow$  pdf

- 1 Zabriskie Point -> psd /tiff
- 2 Upper Antelope for Lightzone -> psd /tiff
- 2 Upper Antelope for Photoshop -> psd /tiff
- 2 About Upper Antelope for Lightzone -> pdf

- 3 Playa Reflections 1 -> psd /tiff
- 3 Playa Reflections 2 -> psd /tiff
- 4 Canyons of the San Juan River -> psd /tiff
- 5 Mists of the San Juan River -> psd /tiff
- 6 Kyaatataypi Night -> psd /tiff
- 7 Antelope Double Ray -> psd /tiff
- 8 Monument Valley Formations  $\rightarrow$  psd /tiff
- 9 Sierra Arch -> psd /tiff
- 10 Sedona Vine -> psd /tiff
- 11 Hoodoo Circle -> psd /tiff
- 12 Sabino Trees -> psd /Tiff

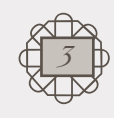

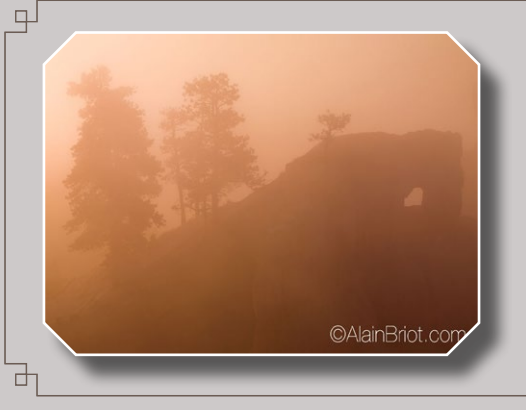

Master Files Collection Series #1

Master Files

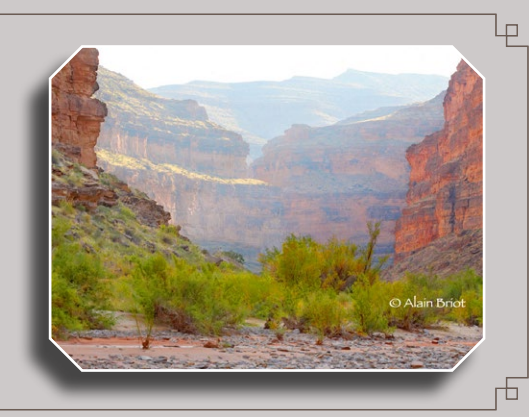

## CD-2 Master Files

CD-2 Master Files letter -> pdf CD-2 Start Here page  $\rightarrow$  pdf

13 - White Sands Moonrise 1 -> psd /tiff

- 13 White Sands Moonrise 2 -> psd /tiff
- 14 Luminous Canyon -> psd /tiff
- 15 Wutpaki Clouds -> psd /tiff
- 16 Lomaki RGB -> psd /tiff
- 16 Lomaki LAB -> psd /tiff
- 17 Monument Valley Collage -> psd /tiff
- 18 Totem Pole -> psd /tiff
- 19 Canyon de Chelly Vertical -> psd /tiff
- 20 Canyon de Chelly Horizontal  $\rightarrow$  psd /tiff
- 21 Tsegi Panorama -> psd /tiff
- 22 Grand Canyon Sunset -> psd /tiff
- 23 Patriarch Tree -> psd /tiff
- 24 Snow Hogan  $\rightarrow$  psd /tiff

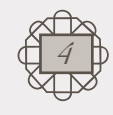

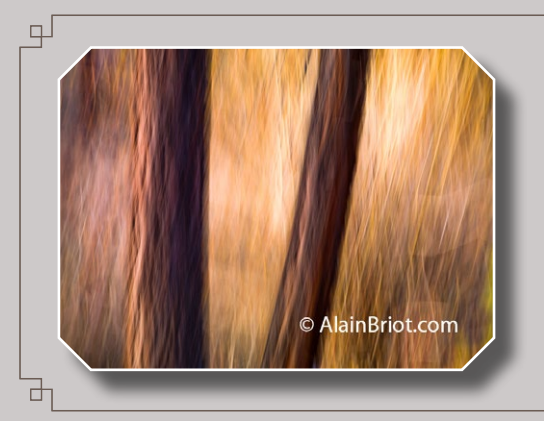

Master Files Collection Series #1

Master Files

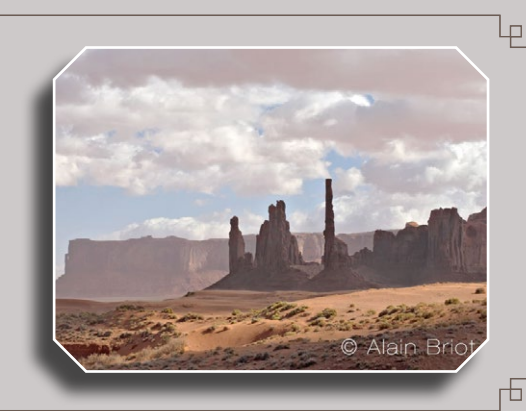

## CD-3 Master Files

CD-3 Master Files letter -> pdf CD-3 Start Here page -> pdf

- 25 Sierra Lakes -> psd /tiff
- 26 Escalante Canyon -> psd /tiff
- 27 Mono Lake Sunrise -> psd /tiff

- 28 Bristlecone -> psd /tiff
- 29 Zion Fall  $\rightarrow$  psd /tiff
- 30 Sierra Fall  $1 \rightarrow$  psd /tiff
- 30 Sierra Fall 2 -> psd /tiff
- 31 Death Valley -> psd /tiff
- 32 Escalante Sunrise -> psd /tiff
- 33 Devils Garden -> psd /tiff
- 34 Horseshoe Bend -> psd /tiff
- 35 Blurred Trees -> psd /tiff
- 36 Dune Panorama -> psd /tiff

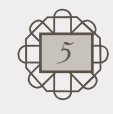

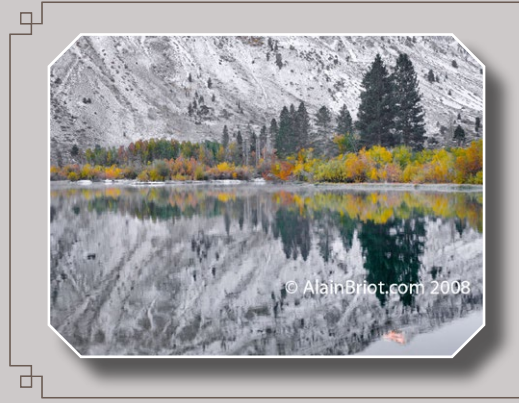

Master Files Collection Series #1

Master Files

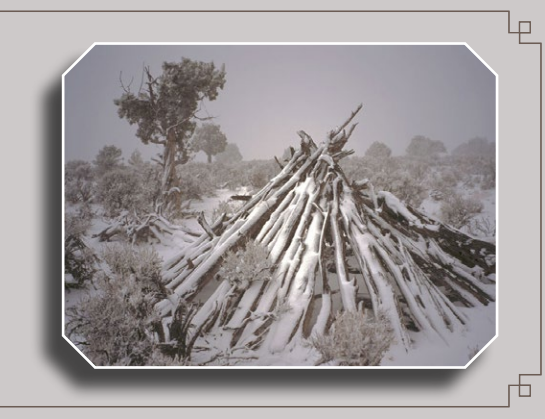

## CD-4 Master Files

CD-4 Master Files letter -> pdf CD-4 Start Here page  $\rightarrow$  pdf

- 37 White Rock Sunset -> psd /tiff
- 38 Navajo Wave  $\rightarrow$  psd /tiff
- 39 Antelope Sky and Swirls -> psd /tiff

- 40 Hoodoos -> psd /tiff
- 41 Capitol Reef -> psd /tiff
- $42$  Zion  $\Rightarrow$  psd /tiff
- 43 Bryce Canyon Fog -> psd /tiff
- 44 Horsehoe Bend Horizontal Collage  $\rightarrow$  psd /tiff
- 45 Bryce Canyon -> psd /tiff
- 46 Zion Vertical Collage -> psd /tiff
- 47 Horseshoe Bend Vertical Collage -> psd /tiff
- 48 Warm Creek Butte -> psd /tiff

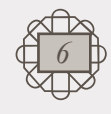

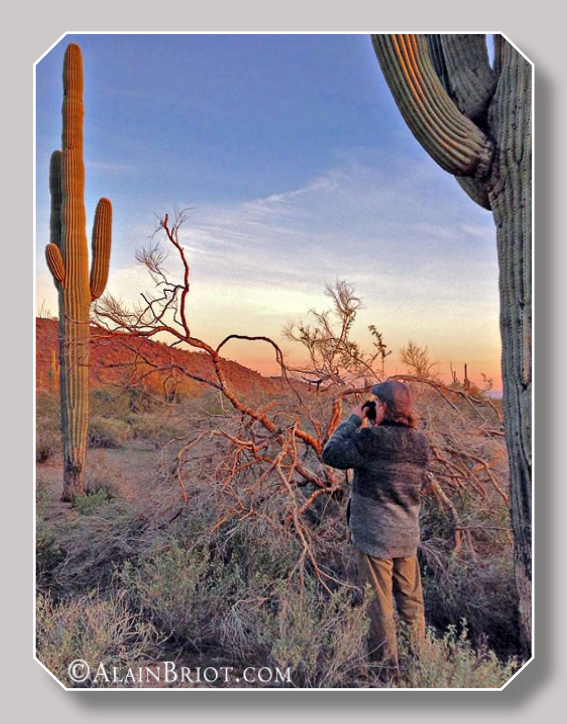

### About Alain Briot

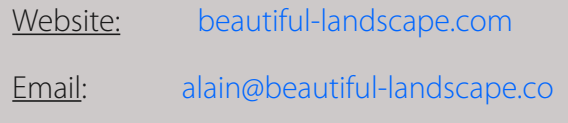

Project Specifics: The Master Files Examples Collection DVD #1 was created in 2017 in Vistancia, Arizona.

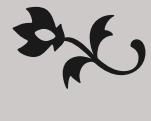

 $\bigcup$ riginally from Paris, France, I have lived in the United States since 1986. Making my home in Arizona, my favorite photographic locations include Navajoland, where I lived for 7 years, the Grand Canyon, and the rugged canyonland wilderness of Southern Utah and Northern Arizona.

The choice of which camera I use is based on my vision for each image. In the past I have worked with 4x5 and 35 mm. Currently I work with 35 mm occasionally and with medium format digital primarily. Because the majority of my work is printed large, and because of the quality requirements of Fine Art, I favor large and medium format cameras.

My goal is to create photographs that demonstrate my vision. My equipment, be it cameras, software, printers, etc. is chosen for its ability to make this possible. My vision of the landscape is of a place of beauty, a place where we can experience a direct contact with nature, a place where we can find respite from the pressures and stresses of the 21st century, a place where we can find inspiration and freedom of expression.

The quality of my work is the result of two factors: hard work and natural abilities. I have been an artist all my life and I was never pushed to make art either by my parents or anyone else. I had, undoubtedly, a personal attraction for creative endeavors and for all things artistic. However, only through hard work did this natural ability result in the work I am creating today.

I started photography in 1980 and it took me years before I started creating satisfying images. **KK K A** and the contract of the contract of the contract of the contract of the contract of the contract of the contract of the contract of the contract of the contract of the contract of the contract of the contract of

I had very high expectations for the first photographs I took, but the outcome of my early efforts was disappointing. I realized early on that persistence regular practice and a focus on study were required to succeed.

Today I have made what was originally a hobby into a successful profession. I make a living from the sale of my Fine Art Prints, I write books, create photography tutorials and teach photography workshops. I also have a significant amount of free time during which I enjoy practicing hobbies and collecting art.

If you are not satisfied with your current results, do not despair. It took me years of constant study, practice and dedication to create images that satisfy me. Succeeding in the creation of Fine Art Photographs is not an easy endeavor. However, dedication and persistence go a long way towards achieving successful results, and so does regular study with dedicated teachers who are where you want to be.

If you want to learn more about the process of achieving success in photography, I recommend reading my essay titled *Rethinking Talent* in which I describe the disappointment I experienced when I saw the results of my early photographic efforts.

One of my goals in creating this DVD tutorial was to help you make the best use of your time by providing you with knowledge that took me years to acquire and refine. It is my sincere hope that this tutorial will make your journey faster, easier and, above all, fun and enjoyable.

*To be yourself in a world that is constantly trying* to make you something eise *is the greatest accomplishment.*

*Ralph Waldo Emerson*

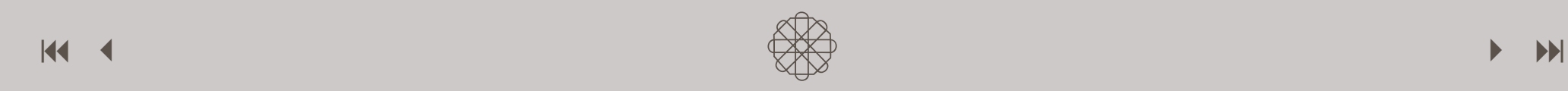

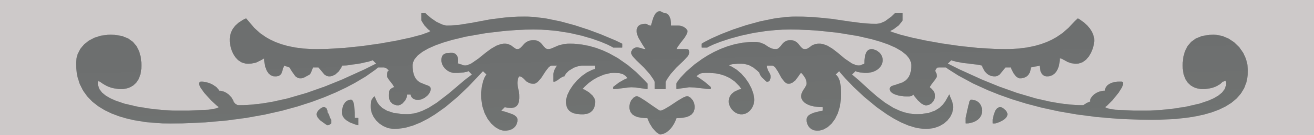

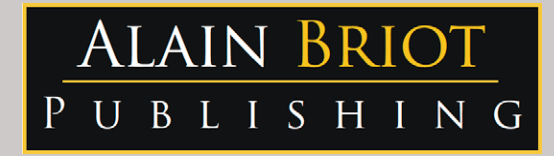

### Images and text Copyright © Alain Briot 2017 Alain Briot PO Box 12343 Glendale, AZ 85318 800-949-7983 (USA) and 928-252-2466 (International)

Email: alain@beautiful-landscape.com

*This tutorial and the computer files it contains has been sold as a consumer product only for the private and non-commercial use of the original purchaser. The entire contents are Copyright © Alain Briot 2015 and must not be duplicated for any purpose.*

www.Beautiful-Landscape.com

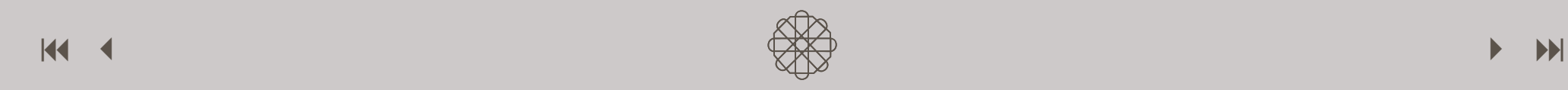

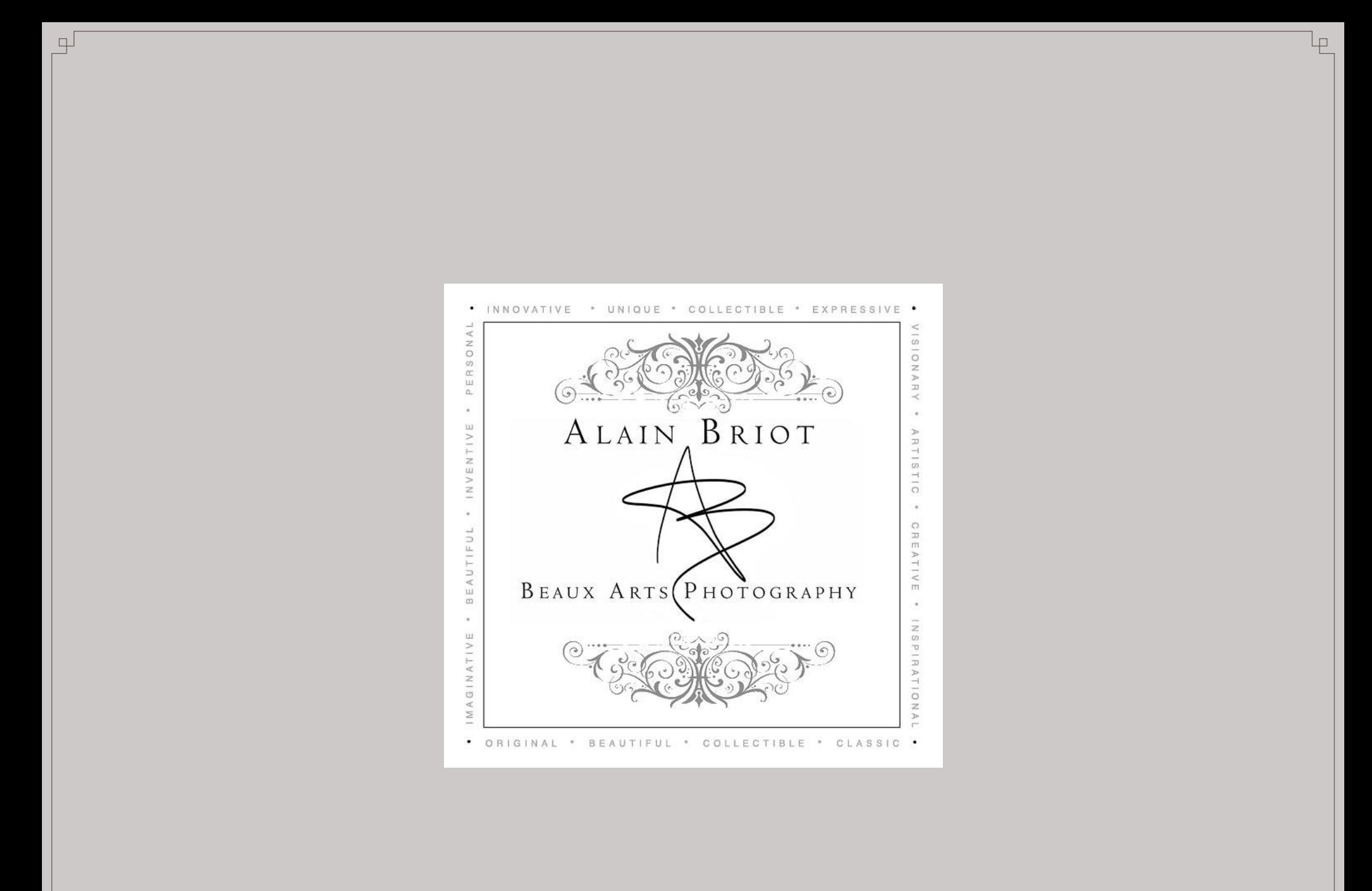

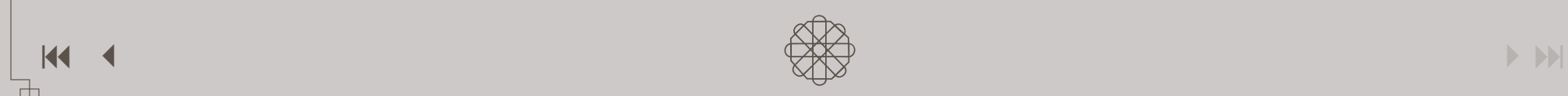

市